## **AutoCAD Crack With Registration Code [Win/Mac]**

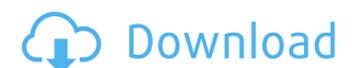

#### **AutoCAD Crack + With License Code Latest**

AutoCAD has been a commercial success, with sales of approximately 1.5 million units per year. The software is used in a variety of fields, including architecture, mechanical engineering, and structural engineering. Applications Edit AutoCAD is a digital drafting and design program. It has been the dominant industry standard of CAD software since its introduction in 1982. It can be used to make simple 2D drawings and create 3D model of buildings, 3D drawings, or 2D drawings with 3D model information. AutoCAD is available for download for free from the Autodesk website. It is also available as an in-app purchase on mobile devices. It can be used in free and paid versions for desktop computers or mobile devices. It is available for Microsoft Windows, macOS, and Windows Server 2008, 2012, 2016. It is available for macOS Mojave, Catalina, and 10.15. It is also available for iOS devices. Key features Edit Overview Edit AutoCAD can be used to create detailed 2D drawings, 2D or 3D, that can be used to create new drawings, 2D or 3D, that can be used to create new drawings, 2D or 3D, that can be used to create new drawings, 2D or 3D, that can be used to create new drawings, 2D or 3D, that can be used to create new drawings, 2D or 3D, that can be used to create new drawings, 2D or 3D, that can be used to create new drawings, 2D or 3D, that can be used to create new drawings, 2D or 3D, that can be used to create new drawings, 2D or 3D, that can be used to create new drawings, 2D or 3D, that new drawings and one of a new drawings and one of a new drawings and of a new drawings and of a new drawings and of a new drawings and of a new drawings are drawings and of a new drawings are drawings and of a new drawings are drawings and of a new drawings are drawings and of a new drawings are drawings and of a new drawings are drawings are drawings. The new drawings are drawings are drawings are drawings are drawings are drawings are drawings are drawings are drawings. The new drawings are drawings are drawings are drawings are draw

#### AutoCAD [2022-Latest]

External products that provide CAD engineering services and that provide CAD drawings into formats recognized by AutoCAD Crack For Windows applications (such as DWG, DXF and DGN) Autodesk Vault is a consumer app that allows users to access and collaborate on files stored in the cloud. It works with cloud storage such as Dropbox, Box, or Google Drive. Autodesk Decide is a cross-platform CAD and design decision support application available on Android, iOS, macOS, Windows, and the Web. The interface and user experience uses an immersive 2D graphics engine and applies advanced analysis to identify and present opportunities, risks, best-fit alternatives, and the trade-offs inherent to any design decision. Autodesk Stingray is a parametric 3D CAD design application, part of the Autodesk Stingray design suite. It was created to provide an efficient, intuitive way to create 3D parametric models from 2D sheet metal data. Stingray includes an embedded machine vision system, 3D surface generator, and 2D and 3D exporting options. Stingray can work with many types of 2D data such as DXF, DWG, PDF, DWG and AutoCAD Cracked Version drawing files. The 2D data can be taken from the keyboard or imported from a variety of sources. Stingray also has a wide range of import and export options for 3D data such as: STL: Support for the DWF 2.5, DWG, DXF, R12, and several Adobe DWG: Support for DWG 1.5 and 2.0, DXF, dgn, svf PTC: Support for PTC 7 and 6 files 3ds, ascii: support for OBJ, LWO, USER, X3D Stingray users can export their models into 3ds Max, SolidWorks, AutoCAD Cracked 2022 Latest Version, CATIA, Visual Studio and other applications. They can also modify their models using any of the other design applications. The 2D data can be taken from the keyboard or imported from a variety of sources. Stingray also has a wide range of import and export options for 3 ca3bfb1094

## AutoCAD Crack Download (Updated 2022)

Open Autocad 2013 from the Autodesk Desktop or Autocad 2016 for Mac. Open a new drawing. Select Insert tab on the ribbon. Drag 'Keygen' from the Keygen panel on the Insert tab. If you get the message "Sorry, the file could not be opened." just select OK. The Keygen opens in the main drawing window. Select the second option. After clicking OK you will see a dialog box with: "This product cannot be used on commercial versions of Autocad. The product key is not valid on the product key is not valid on the version that you have installed." To activate the license check in the Autocad main window and click the activation button. The capacity to transmit signals over copper wires is limited. For example, in a telephone line, if the line is carrying more than approximately 40 dB of signal, distortion of the signals passing through the line will occur. This limitation in the line capacity is often referred to as the copper capacity of the line. The standards which were developed for determining the capacity of a line were developed based on the propagation properties of the medium which carries the signals. The properties of the medium can vary from different geographic regions. In Europe, for example, the properties of the medium for a telephone line are generally better than in the United States. A 10% different segment in the United States. A 10% different segment in the European and American standards is not significant, and the increased cost of implementing the European standards is not justified. As a result, in Europe telephone lone which is capacity of a line carrying a 40 dB signal between the European and American standards is not justified. As a result, in Europe telephone lone wire lines. As a result, the need to the development of telephone lines which can transmit signals at greater capacities. One such line which is capacity of the lines used in the T-carrier system, signals are sent as signal frames which contain up to 64 separate signal channels. The frames are transmitted over a copper wire which is

## What's New In AutoCAD?

For more information, see: Update the Markup: Configure and set a default markup language for new drawings. (video: 1:16 min.) For more information, see: Legacy functions: Use Legacy functions: Use

# **System Requirements For AutoCAD:**

Minimum System Requirements: OS: Windows 10 (Version 1903) Processor: Intel Core i3 Memory: 4 GB RAM Graphics: Intel G41/G43 DirectX: Version 11 Storage: 30 GB available space Sound Card: High quality, 5.1 and 7.1 Recommended System Requirements: Processor: Intel Core i5 Memory: 6 GB RAM Graphics: Intel G31/G35 DirectX:

https://amlakarike.com/wp-content/uploads/2022/07/AutoCAD-9.pdf

https://hitmizik.com/autocad-for-windows/

https://pregnancyweekla.com/wp-content/uploads/2022/07/AutoCAD\_\_Crack\_\_X64\_2022.pdf
https://lormedia.ir/wp-content/uploads/2022/07/glynnarr.pdf
https://www.rti-evaluation.org/wp-content/uploads/2022/07/AutoCAD\_\_Crack\_\_Free\_Download\_MacWin\_2022.pdf

http://www.hva-concept.com/autocad-crack-download-15/
http://palladium.bg/wp-content/uploads/2022/07/AutoCAD\_Crack\_April2022.pdf
https://dsdp.site/it/?p=38871

https://dsdp.site/it/?p=38871
https://www.raven-guard.info/autocad-22-0-crack-free-download-april-2022/
https://abkoutlet.com/wp-content/uploads/2022/07/AutoCAD-20.pdf
https://sweetangels.in/wp-content/uploads/2022/07/AutoCAD\_Crack\_Torrent\_Activation\_Code\_Download\_PCWindows.pdf
http://adomemorial.com/2022/07/23/autocad-2018-22-0-crack-download-mac-win-latest/
https://4v87.com/wp-content/uploads/2022/07/AutoCAD\_Product\_Key\_Download\_PCWindows\_2022\_New.pdf
https://www.shopizzo.com/autocad-crack-6/

http://tygodnikketrzynski.pl/advert/autocad-23-1-crack-3264bit/
https://vipfitnessproducts.com/autocad-2022-24-1-crack-download-latest/
https://putitouttheretv.com/wp-content/uploads/jerdevi.pdf

https://zymlink.com/advert/autocad-2019-23-0-crack-free-for-windows-april-2022/

http://it-labx.ru/?p=89336

https://practicea.com/autocad-crack-pc-windows-updated-2022/